#### RENTAL APARTMENT BUILDING

#### USING THE REPLACEMENT RESERVE FOLDER. USA EXAMPLE

#### INTRODUCTION

Mortgage insurance agencies, conventional lenders and lenders following HUD guidelines often require that Replacement Reserves be established and maintained in an interest-bearing account to aid in funding extraordinary maintenance and repair and replacement of capital items such as the roof.

The contract will restrict how the money in the account will be used and will limit the use to major repairs and replacements and restrict the owner from withdrawing funds from the account for personal use.

Prudent investors may also maintain their own Replacement Reserve Accounts to ensure that they have funds available for major repairs and replacements.

This means that a buyer of an income property where the lender or insurer requires funded Replacement Reserves must make sure that the acquisition costs will include the allocated amount in the Replacement Reserve account. For example, if there is to be \$430,000 in the Replacement Reserve Account the acquisition costs will be increased by \$430,000 to fund the Replacement Reserve Account.

This Investit example illustrates the use of the Replacement Reserve folder using the Investit Example "Rental Apartment Building Yearly" and assumes you are familiar with Investit Pro, how to use the Projection Wizard etc., and focuses on using the "Replacement Reserve Folder"

This practice example consists of three sections;

- 1. The input information for the project related to the Replacement Reserves
- 2. Instructions for entering the data
- 3. Sample reports and discussion

# **PROJECT INFO. Folder**

Same as the Investit Example "Rental Apartment Building Yearly" except:

Change the Description from

"Investment Analysis Rental Units Example" to:

"Example with Replacement Reserves"

#### **INVESTOR** Folder

No change. Same as the Investit Example "Rental Apartment Building Yearly"

#### **INVESTMENT Folder**

Same as the Investit Example "Rental Apartment Building Yearly" with the following addition;

Roof Replacement Year 3: \$250,000

Depreciation Method: Residential Prop. St Line

Investit Software Inc. www.investitsoftware.com

#### **REPLACEMENT RESERVES Folder**

Opening Balance: \$300,000.

(This is the amount in the Replacement Reserve Account on the Analysis Start Date)

Interest Rate: 1.50%

# **Amounts added to the Replacement Reserve Account**

Annual Contributions: Year 1 \$24,000 increasing at 3.00% compounding per year

# **Amounts withdrawn from the Replacement Reserve Account**

Roof Replacement: Year 3 Jan: <\$250,000>

Replace Appliances. 10 sets at <\$1,500> per set for a total of<\$15,000>

Note: Additions to the Replacement Reserve Account are entered as a positive value Withdrawals from the Replacement reserve Account are entered as a negative value

# **EXPENSES Folder**

Add the following:

Replace Appliances Year 4 -- \$15,000

The following Folders are the same as the Investit Example "Rental Apartment Building Yearly"

REVENUE Folder VACANCY Folder FINANCING Folder SALE Folder

#### INSTRUCTIONS FOR ENTERING THE REPLACEMENT RESERVE INFORMATION

# **Selecting the Investit Example**

The first step is to open Investor Pro and open the Investit Example "Rental Apartment Building. Using Replacement Reserves"

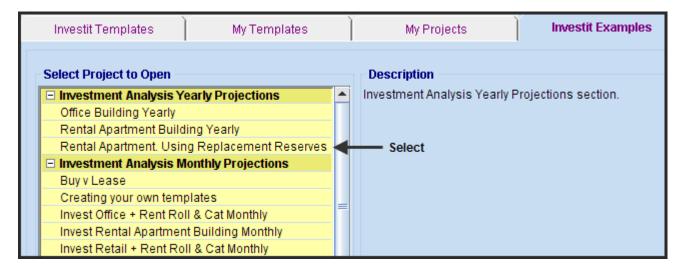

#### **PROJECT INFO Folder**

Change the Description to "Example with Replacement Reserves"

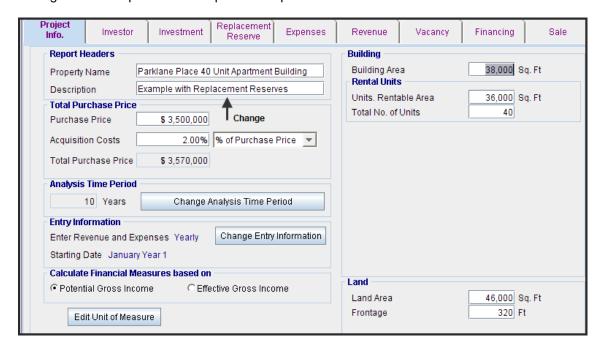

# **INVESTOR Folder**

No changes

# **INVESTMENT** Folder

- 1. Add a row
- 2. Enter the Description "Roof Replacement"
- 3. Enter Amount "\$250,000"
- 4. Select Year 3
- 5. Select Depreciation Method "Residential Prop. St Line"

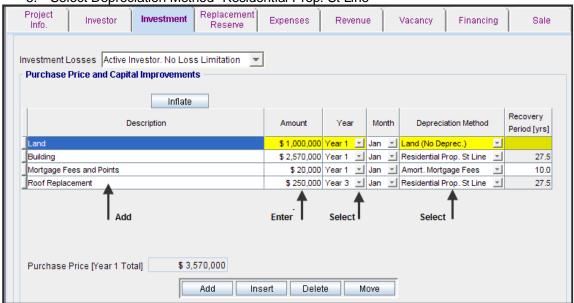

#### **REPLACEMENT RESERVE Folder**

Interest Rate: 1.50%

Existing Replacement Reserve: \$300,000. (The balance in the account on the Analysis Start Date)

# **Amounts added to the Replacement Reserve Account**

Annual Contribution: Year 1 \$24,000 increasing at 3.00% per year compounding

# Amount withdrawn from the Replacement Reserve Account. Enter as negative value

Roof Replacement: Year 3 Jan: <\$250,000>

Enter as a negative number because \$250,000 is being withdrawn from the Replacement Reserve account

Replace Appliances 10 Sets at <\$1,500> per set

#### **Entries**

- 1. Enter the Interest Rate: 1.50%
- 2. Enter the Existing Replacement Reserve on Analysis Start Date: \$300,000
- 3. Add two more rows and enter the Descriptions
- 4. For the "Replace Appliances" row select the Entry Choice "Price per Unit and Quantity"

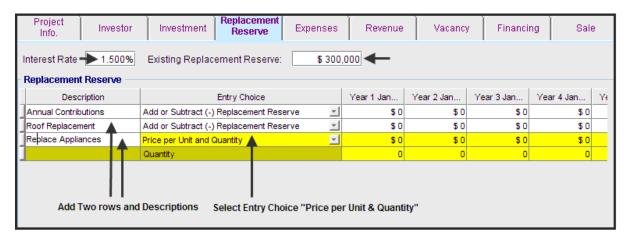

5. Select Row "Annual Contributions", click on the Projection Wizard button and complete the Projection Wizard as shown below:

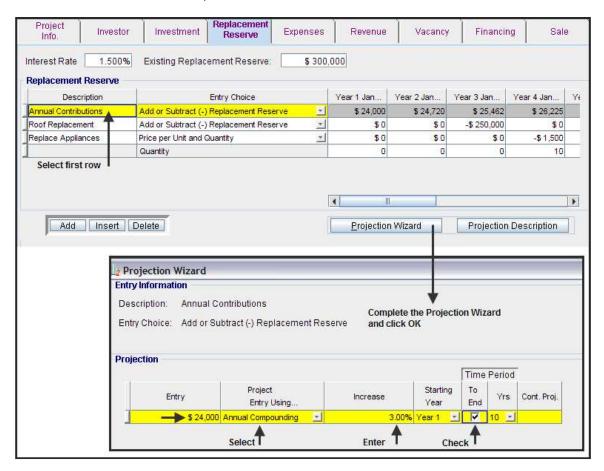

- 6. Select the second row "Roof Replacement" and enter -\$250,000 in Year 3
- 7. Select the third row "Replace Appliances" and enter -\$1,500 in Year 4
  - Quantity row: 10

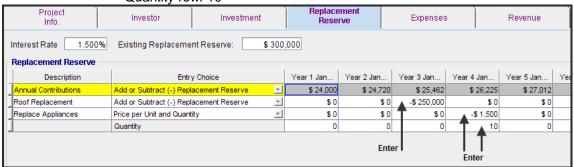

#### **EXPENSES Folder**

Add a row and;

- 1. Enter the Description "Replace Appliances"
- 2. Selected the Entry Choice 'Amount"
- 3. Uncheck the "NOI" box
- 4. Enter \$15,000 in Year 4

# **Important Note:**

Because the replacement of the appliances for \$15,000 is a non recurring expense the "NOI" column is unchecked which means that the \$15,000 won't be included in the Net Operating Income but will be included in calculating the Net Income.

Each year the sale price is calculated using the Net Operating Income for the year and a Cap Rate of 7.00%. If the replacement of the appliances for \$15,000 is included in the Net Operating Income in year 4 the sale value in year 4 will drop in value by \$15,000/7.00% which is \$214,286.

Non recurring expenses should not be included in the Net Operating Income when using Cap Rates to determine the value of the property. Below is the completed Expenses folder.

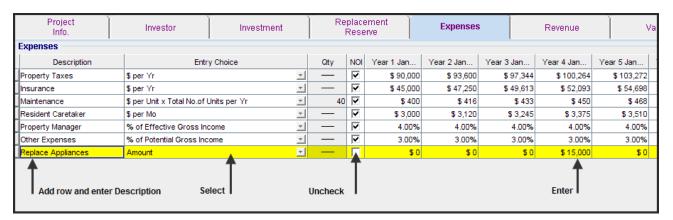

Replacing the appliances for \$15,000 is excluded from the Net Operating Income calculation.

| COMPANY                               |         |         | <b>Income</b><br>Parklane |              | October 18, 2010<br>Investor Pro |         |                                              |         |         |         |         |
|---------------------------------------|---------|---------|---------------------------|--------------|----------------------------------|---------|----------------------------------------------|---------|---------|---------|---------|
| Logo                                  |         |         | Examp                     | le with Repl | acement Re                       |         | Rental Apartment. Using Replacement Reserves |         |         |         |         |
|                                       | Year 1  | Үеаг 2  | Year 3                    | Year 4       | Year 5                           | Year 6  | Year 7                                       | Year 8  | Year 9  | Year 10 | Year 11 |
| RE VE NUE                             |         |         |                           |              |                                  |         |                                              |         |         |         |         |
| One bedroom Units                     | 270,000 | 278,100 | 286,500                   | 294,900      | 303,900                          | 312,900 | 322,500                                      | 332,100 | 342,000 | 352,200 | 363,000 |
| Two bedroom Units                     | 198,000 | 205,920 | 214,200                   | 222,660      | 231,660                          | 240,840 | 250,560                                      | 260,640 | 270,900 | 281,880 | 293,040 |
| Laundry                               | 7,200   | 7,680   | 8,160                     | 8,160        | 8,640                            | 9,120   | 9,600                                        | 10,080  | 10,560  | 11,040  | 11,520  |
| Parking                               | 24,000  | 25,200  | 26,460                    | 27,786       | 29,172                           | 30,630  | 32,160                                       | 33,768  | 35,460  | 37,230  | 39,096  |
| Potential Gross Income                | 499,200 | 516,900 | 535,320                   | 553,506      | 573,372                          | 593,490 | 614,820                                      | 636,588 | 658,920 | 682,350 | 706,656 |
| Less: Vacancy & Credit Loss Allowance | 14,256  | 14,751  | 15,266                    | 15,772       | 16,326                           | 16,886  | 17,480                                       | 18,085  | 18,704  | 19,354  | 20,027  |
| Effective Gross Income                | 484,944 | 502,149 | 520,054                   | 537,734      | 557,046                          | 576,604 | 597,340                                      | 618,503 | 640,216 | 662,996 | 686,629 |
| Operating Expenses                    |         |         |                           |              |                                  |         |                                              |         |         |         |         |
| Property Taxes                        | 90,000  | 93,600  | 97,344                    | 100,264      | 103,272                          | 106,370 | 109,562                                      | 112,848 | 116,234 | 119,721 | 123,312 |
| Insurance                             | 45,000  | 47,250  | 49,613                    | 52,093       | 54,698                           | 57,433  | 60,304                                       | 63,320  | 66,485  | 69,810  | 73,300  |
| Maintenance                           | 16,000  | 16,640  | 17,320                    | 18,000       | 18,720                           | 19,480  | 20,240                                       | 21,040  | 21,880  | 22,760  | 23,680  |
| Resident Caretaker                    | 36,000  | 37,440  | 38,940                    | 40,500       | 42,120                           | 43,800  | 45,552                                       | 47,376  | 49,272  | 51,240  | 53,292  |
| Property Manager                      | 19,398  | 20,086  | 20,802                    | 21,509       | 22,282                           | 23,064  | 23,894                                       | 24,740  | 25,609  | 26,520  | 27,465  |
| Other Expenses                        | 14,976  | 15,507  | 16,060                    | 16,605       | 17,201                           | 17,805  | 18,445                                       | 19,098  | 19,768  | 20,471  | 21,200  |
|                                       | 221,374 | 230,523 | 240,079                   | 248,972      | 258,293                          | 267,952 | 277,996                                      | 288,422 | 299,247 | 310,521 | 322,249 |
| Net Operating Income                  | 263,570 | 271,626 | 279,975                   | 288,763      | 298,753                          | 308,652 | 319,344                                      | 330,082 | 340,969 | 352,475 | 364,380 |
| Less: Expense not included in NOI 4   | _       |         |                           |              |                                  |         |                                              |         |         |         |         |
| Replace Appliances                    |         | -       | _                         | 15,000       | -                                | -       | -                                            | -       | -       | -       |         |
|                                       | -       | -       | -                         | 15,000       | -                                | -       | -                                            | -       | -       | -       | -       |
| Net Income                            | 263,570 | 271,626 | 279,975                   | 273,763      | 298,753                          | 308,652 | 319,344                                      | 330,082 | 340,969 | 352,475 | 364,380 |
| Interest on Mice Reserve Account      | 4,860   | 5,304   | 2,015                     | 2,214        | 2,652                            | 3,109   | 3,586                                        | 4,082   | 4,600   | 5,138   | -       |
| Income                                | 268,430 | 276,930 | 281,991                   | 275,977      | 301,405                          | 311,762 | 322,930                                      | 334,164 | 345,569 | 357.613 | 364,380 |

# **REVENUE** Folder

No changes

# **VACANCY Folder**

No vacancies to be entered

# **FINANCING Folder**

No changes

# **SALE Folder**

No changes

Save the completed project

#### REPLACEMENT RESERVE REPORT.

The Replacement Reserve Report shows the;

- Opening Balance in the Replacement Reserve Account
- Interest Rate
- Inflows or amounts deposited into the Replacement Reserve Account
- Outflows or amounts withdrawn from the Replacement Reserve Account
- Interest earned
- The amount recovered when the property is sold at the end of the analysis period. Called the "Recovery"

### Replacement Reserve "Recovery"

At the end of the Analysis Period the balance in the Replacement Reserve Account is recovered and the account reduced to zero. This provides a positive cash flow to the investor. In this case the "Recovery" is \$347,693

# **Important Notes:**

- 1. Deposits into the account on the report are shown as a negative value
- 2. Amounts withdrawn are shown as a positive value

| COMPAN<br>LOGO                                                                 | Y                |                  | Parkk            | ane Place 40 l            | Jnit Apartmer    | Reserve Yearly<br>it Apartment Building<br>acement Reserves Rental Apartme |                  |                  |                  | October 15, 2010<br>Investor Pro<br>ent. Using Replacement Reserves |  |  |
|--------------------------------------------------------------------------------|------------------|------------------|------------------|---------------------------|------------------|----------------------------------------------------------------------------|------------------|------------------|------------------|---------------------------------------------------------------------|--|--|
| Maintenance Reserve Accounts Opening Balance: \$ 300,000 Interest Rate: 1.500% |                  |                  |                  |                           |                  |                                                                            |                  |                  |                  |                                                                     |  |  |
|                                                                                | Year 1           | Year 2           | Year 3           | Year 4                    | Year 5           | Year 6                                                                     | Year 7           | Year8            | Year 9           | Year 10                                                             |  |  |
| Annual Contributions<br>Additions to Mtce Reserves                             | 24,000           | 24,720           | 25,462           | 26,225                    | 27,012           | 27,823                                                                     | 28,657           | 29,517           | 30,402           | 31,315                                                              |  |  |
| Roof Replacement<br>Additions to Mtce Reserves                                 | -                | -                | (250,000)        | Roof Replac               | ement -          | -                                                                          | -                | -                | -                | -                                                                   |  |  |
| Replace Appliances Price per Unit Quantity Additions to Mtce Reserves          | -                | -                | -                | (1,500)<br>10<br>(15,000) | Appliance I      | Replacement                                                                | -                | -                | -                | -<br>-                                                              |  |  |
| Replacement Reserve Summary                                                    | _                |                  | _                | (15,000)                  |                  | _                                                                          |                  | _                |                  | -                                                                   |  |  |
| Balance. Beginning of Year                                                     | 300,000          | 328,860          | 358,884          | 136,361                   | 149,800          | 179,464                                                                    | 210,396          | 242,639          | 276,238          | 311,240                                                             |  |  |
| Additions to Mtce Reserves                                                     | 24,000           | 24,720           | (224,538)        | 11,225                    | 27,012           | 27,823                                                                     | 28,657           | 29,517           | 30,402           | 31,315                                                              |  |  |
| Balance before Interest<br>Interest                                            | 324,000<br>4.860 | 353,580<br>5,304 | 134,346<br>2,015 | 147,586<br>2,214          | 176,812<br>2,652 | 207,287<br>3,109                                                           | 239,053<br>3,586 | 272,156<br>4,082 | 306,640<br>4.600 | 342,555<br>5.138                                                    |  |  |
| Recovery                                                                       | 4,000            | 3,304            | 2,013            | 2,214                     | 2,002            | 5,103                                                                      | 3,300            | 4,002            | 4,000            | ► (347,693) Recovery                                                |  |  |
| Balance, End of Year                                                           | 328,860          | 358,884          | 136,361          | 149,800                   | 179,464          | 210,396                                                                    | 242,639          | 276,238          | 311 ,240         | -                                                                   |  |  |

#### **Using the Replacement Reserve Account. Important Comments**

The Replacement Reserve Account is similar to a bank account and care has to be taken that the entries and resulting cash flows are correct. This is best illustrated using the example.

Care has to be taken in using Replacement Reserve Folder to ensure that the cash flows are correct which requires offsetting entries for capital expenditures or major repairs. This is best illustrated using the example.

#### **Annual Contribution**

The annual amount contributed to the reserve account is \$24,000 increasing at 3.00% compounding. This entry is straight forward.

#### Replacement of the Roof for \$250,000 in year 3.

Two offsetting entries are required when entering the roof replacement for \$250,000 in year 3;

 Enter the Roof Replacement for <\$250,000> in the Replacement Reserve Folder. The entry is negative because it's a withdrawal from the replacement reserve account

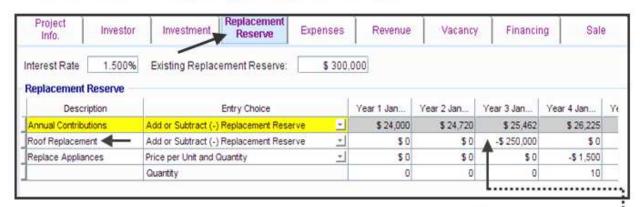

Enter the Roof Replacement for \$250,000 in the Investment Folder and set up the depreciation claim.

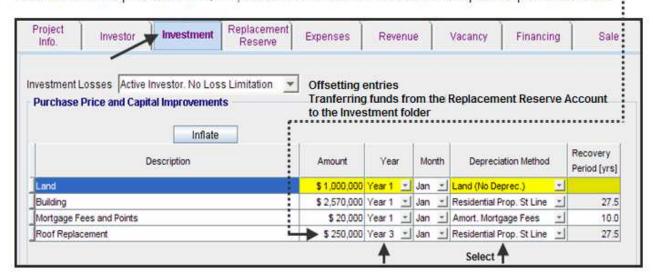

#### Question.

# Why is it necessary to set up the replacement of the roof for \$250,000 in both the Replacement Reserve Folder and the Investment folder?

The objective of the Replacement Reserve Account is to build up funds to pay for future replacement of capital items and major repairs. In this example there is an opening balance of \$300,000 in the Replacement Reserve Account with funds are being added to the account every year. Funds added to the account have the effect of reducing the Internal Rate of Return to the investor.

The roof replacement in Year 3 for \$250,000 is paid from the Replacement Reserve Account and requires no additional input of cash from the Investor and does not effect the before tax cash flow in year 3 as long as there is an offsetting entry in the Investment folder.

The \$250,000 from the Replacement Reserve Account is used to pay for the roof replacement and is entered in the Investment Folder.

From an investment perspective there are no funds required from the Investor to pay for the roof repair. It is simply an internal transfer of funds from the Replacement Reserve Account to the Investment folder. This can be seen in the Net Cash Flow report where the <\$250,000> Year 3 in the Investment column is offset by the \$250,000 reduction in the Replacement Reserve Account.

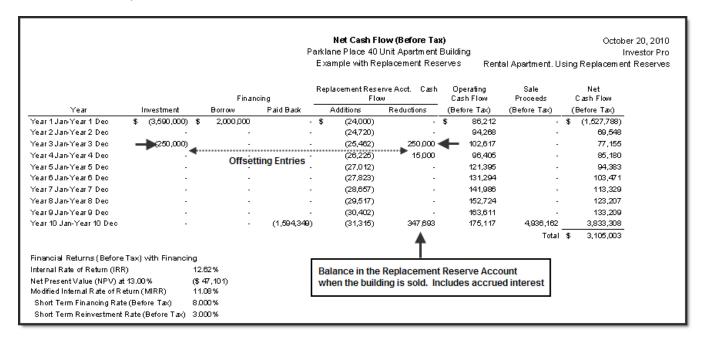

# Replacement of the Appliances. 10 sets at <\$1,500> per set for a total of <\$15,000>

Two offsetting entries are required when entering the replacement of the appliances for \$15,000 in year 4:

 Enter the "Replace Appliances" for <\$1,500> and the Quantity 10 in the Replacement Reserve Folder in year 4. The \$1,500 entry is negative because it's a withdrawal from the Replacement Reserve account.

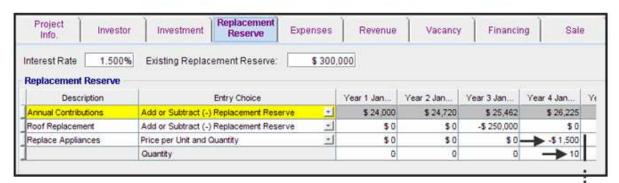

 Enter the "Replace Appliances" for \$15,000 in the Expenses Folder.
 Uncheck the "NOI" box. We don't want the replacement of the appliances included in the Net Operating Income because it is a non-recurring or extraordinary expense.

The "Expenses Folder" has been used instead of the "Investment Folder" because the partial replacement of the appliances can likely be expensed for tax purposes rather than capitalized.

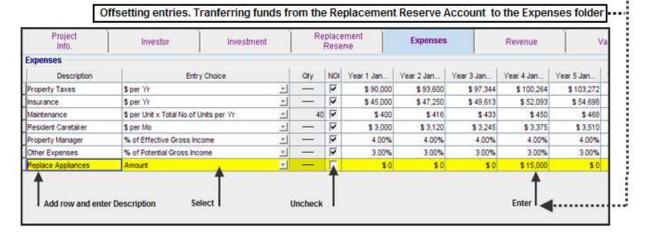

#### Question.

Why is it necessary to set up the replacement of the appliances for \$15,000 in both the Replacement Reserve Folder and the Expenses folder?

The replacement of the appliances in Year 4 for \$15,000 is paid from the Replacement Reserve Account and requires no additional input of cash from the Investor.

The \$15,000 is used to pay for the replacement of the appliance and is entered as an expense in the Expenses folder. The partial replacement of the appliance would likely be expensed for tax purposes rather than capitalized and claimed though depreciation.

From an investment perspective there are no funds required from the investor to pay for the replacement of the appliances. It is simple an internal transfer of funds from the Replacement Reserve Account to the Expenses folder.

# Replacement Reserve Folder. General Rules

Care has to be taken when using the Replacement Reserve Folder to ensure that the cash flows and the calculation of the Internal Rate of Return (IRR) and Net Present Value are correct.

- 1. Contributions or additions to the Replacement Reserve Account are entered as a positive value
- 2. Withdrawals from the Replacement Reserve Account are entered as a negative value
- 3. Capitalized investments such as replacing a roof, which are funded from the Replacement Reserve account, require offsetting entries and is entered in both the
  - Replacement Reserve folder AND
  - The Investment folder with the appropriate depreciation method selected
- 4. Major repairs or replacements that can be expensed for tax purposes are entered in both the
  - Replacement Reserve folder AND
  - The Expenses folder. The "NOI" box unchecked so that the major repair, which is a non-recurring expenses, is not included in the Net Operating Income.
- 5. Withdrawals or payments to the Investor from the Replacement Reserve account can be made directly in the Replacement Reserve folder and don't involve offsetting entries.

# 6. Replacement Reserve. Interest calculations

The funds in the replacement Reserve account earn interest based on the interest rate entered in the Replacement Reserve Account. The interest calculations are shown in the Replacement Reserve Report.

| COMPAN                                                                         | Parkla  | Replacement<br>ine Place 40 t<br>imple with Re | Jnit Apartmer | nt Building | October 19, 2010<br>Investor Pro<br>Rental Apartment. Using Replacement Reserves |         |              |             |              |           |
|--------------------------------------------------------------------------------|---------|------------------------------------------------|---------------|-------------|----------------------------------------------------------------------------------|---------|--------------|-------------|--------------|-----------|
| Maintenance Reserve Accounts Opening Balance: \$ 300,000 Interest Rate: 1.500% | Year 1  | Year 2                                         | Year 3        | Year 4      | Year 5                                                                           | Year 6  | Year 7       | Year8       | Year 9       | Year 10   |
| Annual Contributions<br>Additions to Mtce Reserves                             | 24,000  | 24,720                                         | 25,462        | 26,225      | 27,012                                                                           | 27,823  | 28,657       | 29,517      | 30,402       | 31,315    |
| RoofReplacement                                                                |         |                                                |               |             |                                                                                  |         |              |             |              |           |
| Additions to Mtce Reserves                                                     | -       | -                                              | (250,000)     | -           | -                                                                                | -       | -            | -           | -            | -         |
| Replace Appliances                                                             |         |                                                |               |             |                                                                                  |         |              |             |              |           |
| Price per Unit                                                                 | -       | -                                              | -             | (1,500)     | -                                                                                | -       | -            | -           | -            | -         |
| Quantity                                                                       | -       | -                                              | -             | 10          | -                                                                                | -       | -            | -           | -            | -         |
| Additions to Mtce Reserves                                                     | -       | -                                              | -             | (15,000)    | -                                                                                | -       | -            | -           | -            | -         |
| Replacement Reserve Summary                                                    |         |                                                |               |             |                                                                                  |         |              |             |              |           |
| Balance. Beginning of Year                                                     | 300,000 | 328,860                                        | 358,884       | 136,361     | 149,800                                                                          | 179,464 | 210,396      | 242,639     | 276,238      | 311,240   |
| Additions to Mtce Reserves                                                     | 24,000  | 24,720                                         | (224,538)     | 11,225      | 27,012                                                                           | 27,823  | 28,657       | 29,517      | 30,402       | 31,315    |
| Balance before Interest                                                        | 324,000 | 353,580                                        | 134,346       | 147,586     | 176,812                                                                          | 207,287 | 239,053      | 272,156     | 306,640      | 342,555   |
| Interest — —                                                                   | 4,860   | 5,304                                          | 2,015         | 2,214       | 2,652                                                                            | 3,109   | 3,586        | 4,082       | 4,600        | 5,138     |
| Recovery                                                                       |         |                                                |               |             |                                                                                  |         |              |             |              | (347,693) |
| Balance, End of Year                                                           | 328,860 | 358,884                                        | 136,361       | 149,800     | 179,464                                                                          | 210,396 | 242,639      | 276,238     | 311,240      | <b>→</b>  |
|                                                                                |         |                                                |               |             |                                                                                  | The "Re | ecovery" inc | ludes accur | mulated inte | rest      |

The interest accumulates in the Replacement Reserve Account and is not reflected in the cash flows until the property is sold. The balance in the replacement reserve account when the property is sold includes the accumulated interest. At this time the balance in the replacement reserved account which includes accumulated interest is returned to the investor. In the example the "Recovery" at the end of the analysis period is \$347,693

For after tax analysis income tax is paid on the interest earned on the funds in the Replacement Reserve account which is shown on the Operating Cash Report on the next page.

# **Operating Cash Flow Report**

Shows the interest being included in the income tax calculations.

|                                      |          |         | Parkla  | Operating Ca<br>ne Place 40 U | Init Apartmen | October 19, 2010<br>Investor Pro |                                              |         |         |         |  |
|--------------------------------------|----------|---------|---------|-------------------------------|---------------|----------------------------------|----------------------------------------------|---------|---------|---------|--|
|                                      |          |         | Exa     | mple with Rep                 | olacement Re  | serves                           | Rental Apartment. Using Replacement Reserves |         |         |         |  |
|                                      | Year 1   | Year 2  | Year 3  | Year 4                        | Year 5        | Y еаг 6                          | Year 7                                       | Year 8  | Year 9  | Year 10 |  |
| CASH FLOW BEFORE TAX                 |          |         |         |                               |               |                                  |                                              |         |         |         |  |
| Potential Gross Income               | 499,200  | 516,900 | 535,320 | 553,506                       | 573,372       | 593,490                          | 614,820                                      | 636,588 | 658,920 | 682,350 |  |
| Less: Vacancy & Credit Loss Allow    | 14,256   | 14,751  | 15,266  | 15,772                        | 16,326        | 16,886                           | 17,480                                       | 18,085  | 18,704  | 19,354  |  |
| Effective Gross Income               | 48 4,944 | 502,149 | 520,054 | 537,734                       | 557,046       | 576,604                          | 597,340                                      | 618,503 | 640,216 | 662,996 |  |
| Operating Expenses                   | 221,374  | 230,523 | 240,079 | 248,972                       | 258,293       | 267,952                          | 277,996                                      | 288,422 | 299,247 | 310,521 |  |
| Net Operating Income                 | 263,570  | 271,626 | 279,975 | 288,763                       | 298,753       | 308,652                          | 319,344                                      | 330,082 | 340,969 | 352,475 |  |
| Less: Expenses not included in NOI _ | -        | -       | -       | 15,000                        | -             | -                                | -                                            | -       | -       |         |  |
| Net Income                           | 263,570  | 271,626 | 279,975 | 273,763                       | 298,753       | 308,652                          | 319,344                                      | 330,082 | 340,969 | 352,475 |  |
| Less: Principal Payments             | 28,318   | 30,517  | 32,886  | 35,439                        | 38,190        | 41,155                           | 44,350                                       | 47,793  | 51,503  | 55,501  |  |
| Interest payments                    | 149,040  | 146,841 | 144,472 | 141,919                       | 139,168       | 136,203                          | 133,008                                      | 129,565 | 125,855 | 121,857 |  |
| CASH FLOW BEFORE TAX                 | 86,212   | 94,268  | 102,617 | 96,405                        | 121,395       | 131,294                          | 141,986                                      | 152,724 | 163,611 | 175,117 |  |
| Less Income Tax at 35.00%            | 9,752    | 12,122  | 11,674  | 10,329                        | 20,192        | 24,855                           | 29,881                                       | 35,019  | 40,309  | 47,432  |  |
| CASH FLOW AFTER TAX                  | 76,461   | 82,146  | 90,943  | 86,076                        | 101,203       | 106,440                          | 112,105                                      | 117,705 | 123,302 | 127,686 |  |
| INCOME TAX CALCULATIONS              |          |         |         |                               |               |                                  |                                              |         |         |         |  |
| Net Operating Income                 | 263,570  | 271,626 | 279,975 | 273,763                       | 298,753       | 308,652                          | 319,344                                      | 330,082 | 340,969 | 352,475 |  |
| Plus: Interest Repl. Reserve Acct    | 4,860    | 5,304   | 2,015   | 2,214                         | 2,652         | 3,109                            | 3,586                                        | 4,082   | 4,600   | 5,138   |  |
| Less: Interest Payments              | 149,040  | 146,841 | 144,472 | 141,919                       | 139,168       | 136,203                          | 133,008                                      | 129,565 | 125,855 | 121,857 |  |
| Depreciation & Amortization          | 91,529   | 95,455  | 104,164 | 104,546                       | 104,546       | 104,545                          | 104,546                                      | 104,545 | 104,546 | 100,238 |  |
| Taxable Income                       | 27,862   | 34,633  | 33,354  | 29,511                        | 57,691        | 71,013                           | 85,376                                       | 100,054 | 115,168 | 135,519 |  |
| Income Tax at 35.00%                 | 9,752    | 12,122  | 11,674  | 10,329                        | 20,192        | 24,855                           | 29,881                                       | 35,019  | 40,309  | 47,432  |  |